# Discrete Event Systems Verification of Finite Automata (Part 1)

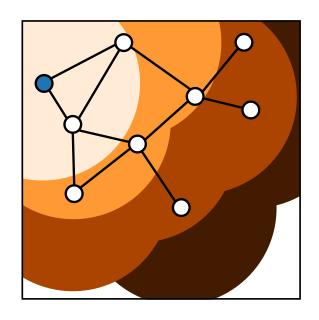

Lana Josipović Digital Systems and Design Automation Group dynamo.ethz.ch

ETH Zurich (D-ITET)

November 30, 2023

Most materials from Lothar Thiele and Romain Jacob

What are finite automata useful for?

# specification

What are finite automata useful for?

- Digital circuits
- Protocols (e.g. BGP)

# specification

What are finite automata useful for?

.

- Digital circuits
- Protocols (e.g. BGP)

simulation

Anything specified with automata

## What are finite automata useful for?

specification

- Digital circuits
- Protocols (e.g. BGP)

simulation

 Anything specified with automata synthesis of software or hardware

- Hardware components
- Network configurations

# verification

What are finite automata useful for?

specification

- Digital circuits
- Protocols (e.g. BGP)

simulation

 Anything specified with automata synthesis of software or hardware

- Hardware components
- Network configurations

#### Questions:

- Does the system specification model the desired behavior correctly?
- Do implementation and specification describe the same behavior?
- Can the system enter an undesired (or dangerous) state?

#### Questions:

- Does the system specification model the desired behavior correctly?
- Do implementation and specification describe the same behavior?
- Can the system enter an undesired (or dangerous) state?

#### Possible solutions:

Simulation (sometimes also called validation or testing)

#### Questions:

- Does the system specification model the desired behavior correctly?
- Do implementation and specification describe the same behavior?
- Can the system enter an undesired (or dangerous) state?

#### Possible solutions:

- Simulation (sometimes also called validation or testing)
  - Unless the simulation is exhaustive, i.e., all possible input sequences are tested, the result is not trustworthy.
  - In general, simulation can only show the presence of errors but not the absence (correctness).

#### Questions:

- Does the system specification model the desired behavior correctly?
- Do implementation and specification describe the same behavior?
- Can the system enter an undesired (or dangerous) state?

#### Possible solutions:

- Simulation (sometimes also called validation or testing)
  - Unless the simulation is exhaustive, i.e., all possible input sequences are tested, the result is not trustworthy.
  - In general, simulation can only show the presence of errors but not the absence (correctness).
- Formal analysis (sometimes also called verification)
  - Formal (unambiguous) proof of correctness.

- Due to the finite number of states, proving properties of a finite state machine can be done by enumeration.
- As computer systems have finite memory, properties of processors (and embedded systems in general) could be shown in principle.

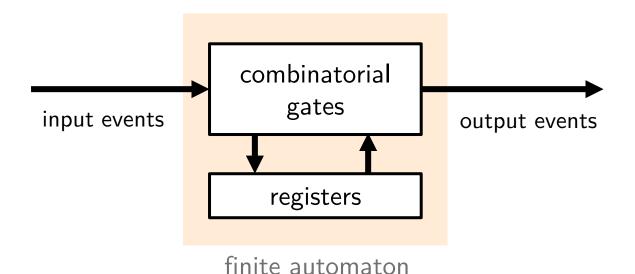

- Due to the finite number of states, proving properties of a finite state machine can be done by enumeration.
- As computer systems have finite memory, properties of processors (and embedded systems in general) could be shown in principle.
- But is enumeration a reasonable approach in practice?

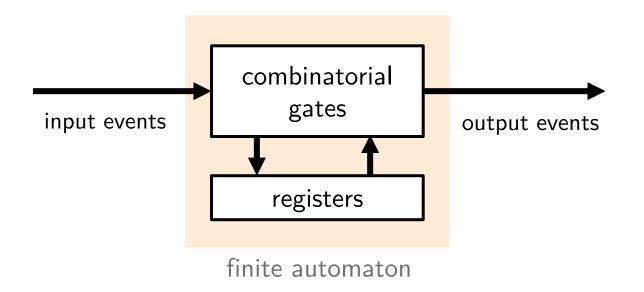

| memory | number of states |
|--------|------------------|
| 8 Bit  | 256              |
| 32 Bit | 4.109            |
| 1KBit  | 10300            |
| 1MBit  | 10300 000        |
| 1GBit  | 10300 000 000    |

12

- There have been **major breakthroughs** in recent years on the verification of finite automata with very large state spaces. Prominent methods are based on
  - transformation to a Boolean Satisfiability (SAT) problem (not covered in this course) and
  - symbolic model checking via binary decision diagrams (covered in this course).

- There have been **major breakthroughs** in recent years on the verification of finite automata with very large state spaces. Prominent methods are based on
  - transformation to a Boolean Satisfiability (SAT) problem (not covered in this course) and
  - symbolic model checking via binary decision diagrams (covered in this course).
- **Symbolic model checking** is a method of verifying temporal properties of finite (and sometimes infinite) state systems that relies on a symbolic representation of sets, typically as Binary Decision Diagrams (BDD's).
- **Verification** is used in industry for proving the correctness of complex digital circuits (control, arithmetic units, cache coherence), safety-critical software and embedded systems (traffic control, train systems, security protocols).

## Verification Scenarios

#### Example

$$y = (x_1 + x_2) \cdot x_3$$

$$x_1 \circ \longrightarrow + \circ y$$

$$x_3 \circ \longrightarrow + \circ y$$

Comparison of specification and implementation

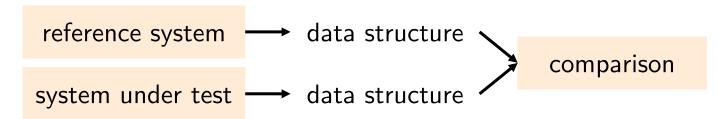

## Verification Scenarios

#### Example

 $y = (x_1 + x_2) \cdot x_3$ 

Comparison of specification and implementation

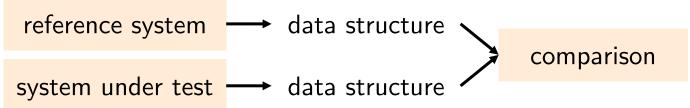

"The device can always be switched off." Proving properties

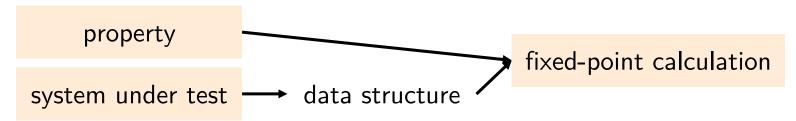

Efficient state representation

- Set of states as Boolean function
- Binary Decision Diagram representation

Computing reachability

- Leverage efficient state representation
- Explore successor sets of states

Proving properties

- Temporal logic (CTL)
- Encoding as reachability problem

Efficient state representation

- Set of states as Boolean function
- Binary Decision Diagram representation

This week

Computing reachability

- Leverage efficient state representation
- Explore successor sets of states

Proving properties

- Temporal logic (CTL)
- Encoding as reachability problem

#### Concept

- Data structure that allows to represent Boolean functions.
- The representation is unique for a given ordering of variables. If the ordering of variables is fixed, we call it an ordered BDD (OBDD).

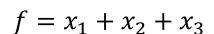

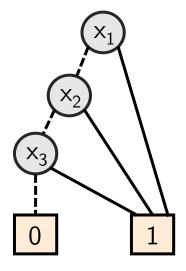

- BDDs contain "decision nodes" which are labeled with variable names.
- Edges are labeled with input values.
- Leaves are labeled with output values.

#### Concept

- Data structure that allows to represent Boolean functions.
- The representation is unique for a given ordering of variables. If the ordering of variables is fixed, we call it an ordered BDD (OBDD).

$$f = x_1 + x_2 + x_3$$
$$f(1,0,1) = ?$$

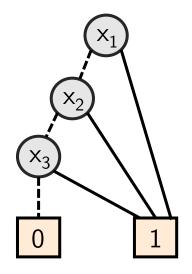

- BDDs contain "decision nodes" which are labeled with variable names.
- Edges are labeled with input values.
- Leaves are labeled with output values.

#### Concept

- Data structure that allows to represent Boolean functions.
- The representation is unique for a given ordering of variables. If the ordering of variables is fixed, we call it an ordered BDD (OBDD).

$$f = x_1 + x_2 + x_3$$
  
 $f(1,0,1) = true$   
 $f(0,0,1) = ?$ 

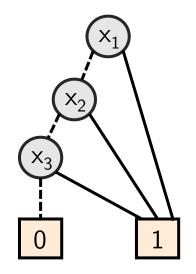

- BDDs contain "decision nodes" which are labeled with variable names.
- Edges are labeled with input values.
- Leaves are labeled with output values.

#### Concept

- Data structure that allows to represent Boolean functions.
- The representation is unique for a given ordering of variables. If the ordering of variables is fixed, we call it an ordered BDD (OBDD).

$$f = x_1 + x_2 + x_3$$
  
 $f(1,0,1) = true$   
 $f(0,0,1) = true$ 

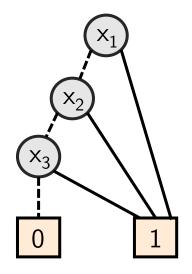

- BDDs contain "decision nodes" which are labeled with variable names.
- Edges are labeled with input values.
- Leaves are labeled with output values.

## ---- False (0) ---- True (1)

## Binary Decision Diagrams (BDD)

#### Concept

- Data structure that allows to represent Boolean functions.
- The representation is unique for a given ordering of variables. If the ordering of variables is fixed, we call it an ordered BDD (OBDD).

$$f = x_1 + x_2 + x_3$$

$$f(1,0,1) = true$$

$$f(0,0,1) = true$$

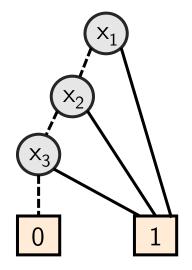

- BDDs contain "decision nodes" which are labeled with variable names.
- Edges are labeled with input values.
- Leaves are labeled with output values.

$$g = (x_1 + x_2) \cdot x_3$$

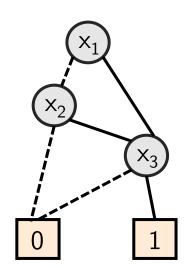

## ---- False (0) ---- True (1)

## Binary Decision Diagrams (BDD)

#### Concept

- Data structure that allows to represent Boolean functions.
- The representation is unique for a given ordering of variables. If the ordering of variables is fixed, we call it an ordered BDD (OBDD).

## $f = x_1 + x_2 + x_3$

$$f(1,0,1) = true$$

$$f(0,0,1) = true$$

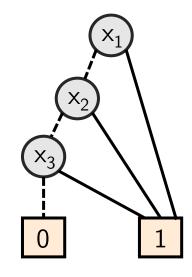

- BDDs contain "decision nodes" which are labeled with variable names.
- Edges are labeled with input values.
- Leaves are labeled with output values.

$$g = (x_1 + x_2) \cdot x_3$$
$$g(0,1,0) = ?$$

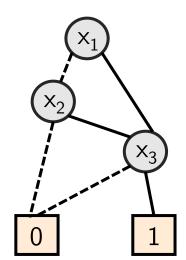

## ---- False (0) ---- True (1)

## Binary Decision Diagrams (BDD)

#### Concept

- Data structure that allows to represent Boolean functions.
- The representation is unique for a given ordering of variables. If the ordering of variables is fixed, we call it an ordered BDD (OBDD).

$$f = x_1 + x_2 + x_3$$

$$f(1,0,1) = true$$

$$f(0,0,1) = true$$

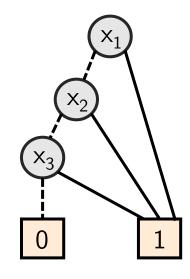

- BDDs contain "decision nodes" which are labeled with variable names.
- Edges are labeled with input values.
- Leaves are labeled with output values.

$$g = (x_1 + x_2) \cdot x_3$$

$$g(0,1,0) = false$$

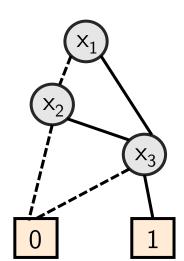

## Basic concept of verification using BDDs

- BDDs represent Boolean functions.
- Therefore, they can be used to describe sets of states and transformation relations.
- Due to the unique representation of Boolean functions, *reduced ordered* BDDs (ROBDD) can be used to proof equivalence between Boolean functions or between sets of states.
- BDDs can easily and efficiently be manipulated.

| Logic | Boolean        | Binary                   |
|-------|----------------|--------------------------|
| OR    | +              | V                        |
| AND   | •              | ٨                        |
| NOT   | $\overline{X}$ | $\neg$ or $\overline{X}$ |

BDDs are based on the Boole-Shannon-Decomposition:

$$f = \bar{x} \cdot f \Big|_{x=0} + x \cdot f \Big|_{x=1}$$

- $f|_{x=0}$ : remaining function for x=0
- $f|_{x=1}$ : remaining function for x=1

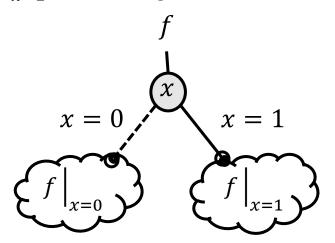

| Logic | Boolean                 | Binary                   |
|-------|-------------------------|--------------------------|
| OR    | +                       | V                        |
| AND   | •                       | ٨                        |
| NOT   | $\overline{\mathbf{X}}$ | $\neg$ or $\overline{X}$ |

BDDs are based on the Boole-Shannon-Decomposition:

$$f = \bar{x} \cdot f \Big|_{x=0} + x \cdot f \Big|_{x=1}$$

- $f|_{x=0}$ : remaining function for x=0
- $f|_{x=1}$ : remaining function for x=1

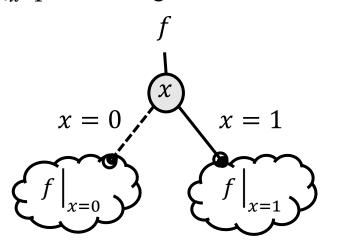

$$f = x_1 + x_2 + x_3$$

| Logic | Boolean                 | Binary                   |
|-------|-------------------------|--------------------------|
| OR    | +                       | V                        |
| AND   | •                       | ٨                        |
| NOT   | $\overline{\mathbf{X}}$ | $\neg$ or $\overline{X}$ |

BDDs are based on the Boole-Shannon-Decomposition:

$$f = \bar{x} \cdot f \Big|_{x=0} + x \cdot f \Big|_{x=1}$$

- $f|_{x=0}$ : remaining function for x=0
- $f|_{x=1}$ : remaining function for x=1

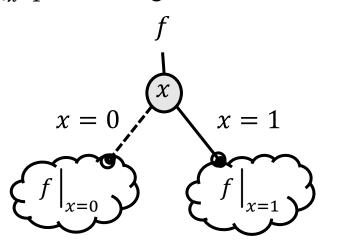

$$f = x_1 + x_2 + x_3$$

$$= x_1 \cdot + \overline{x_1} \cdot f \Big|_{x_1=0}$$

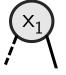

| Logic | Boolean                 | Binary                   |
|-------|-------------------------|--------------------------|
| OR    | +                       | V                        |
| AND   | •                       | ٨                        |
| NOT   | $\overline{\mathbf{X}}$ | $\neg$ or $\overline{X}$ |

BDDs are based on the Boole-Shannon-Decomposition:

$$f = \bar{x} \cdot f \Big|_{x=0} + x \cdot f \Big|_{x=1}$$

A Boolean function has two co-factors for each variable, one for each evaluation

- $f|_{x=0}$ : remaining function for x=0
- $f|_{x=1}$ : remaining function for x=1

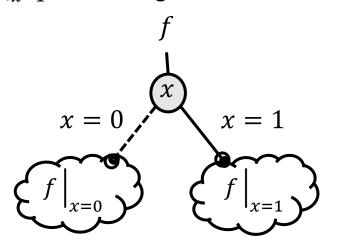

$$f = x_1 + x_2 + x_3$$

$$= x_1 \cdot 1 + \overline{x_1} \cdot (x_2 + x_3)$$

$$x_2 + \overline{x_2} \cdot x_3$$

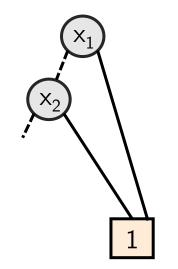

30

| Logic | Boolean                 | Binary                   |
|-------|-------------------------|--------------------------|
| OR    | +                       | V                        |
| AND   | •                       | ٨                        |
| NOT   | $\overline{\mathbf{X}}$ | $\neg$ or $\overline{X}$ |

BDDs are based on the Boole-Shannon-Decomposition:

$$f = \bar{x} \cdot f \Big|_{x=0} + x \cdot f \Big|_{x=1}$$

- $f|_{x=0}$ : remaining function for x=0
- $f|_{x=1}$ : remaining function for x=1

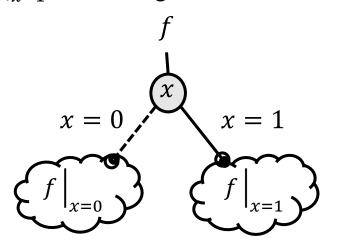

$$f = x_1 + x_2 + x_3$$

$$= x_1 \cdot 1 + \overline{x_1} \cdot (x_2 + x_3)$$

$$x_2 + \overline{x_2} \cdot x_3$$

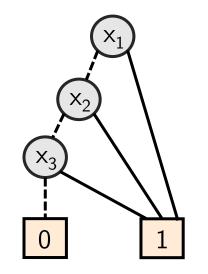

$$f(a,b,c) = \bar{a} \cdot (b+c) + \bar{b} \cdot c$$
  
Ordering:  $a \rightarrow b \rightarrow c$ 

$$f(a,b,c) = \bar{a} \cdot (b+c) + \bar{b} \cdot c$$

Ordering:  $a \rightarrow b \rightarrow c$ 

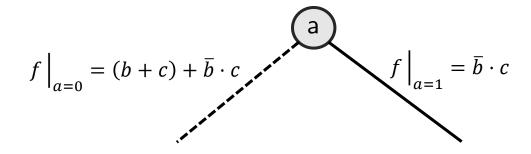

$$f(a,b,c) = \bar{a} \cdot (b+c) + \bar{b} \cdot c$$

Ordering:  $a \rightarrow b \rightarrow c$ 

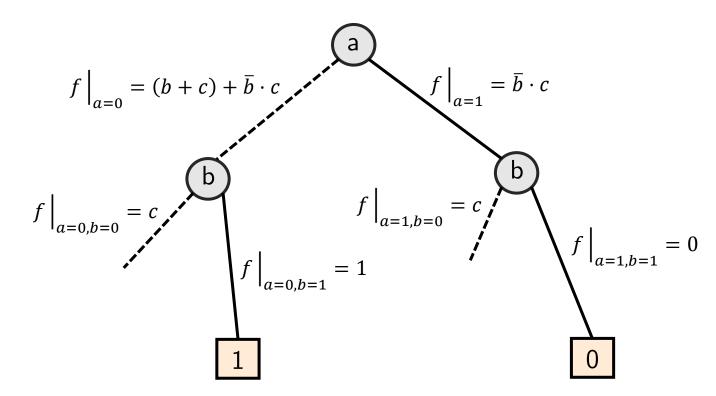

$$f(a,b,c) = \bar{a} \cdot (b+c) + \bar{b} \cdot c$$

Ordering:  $a \rightarrow b \rightarrow c$ 

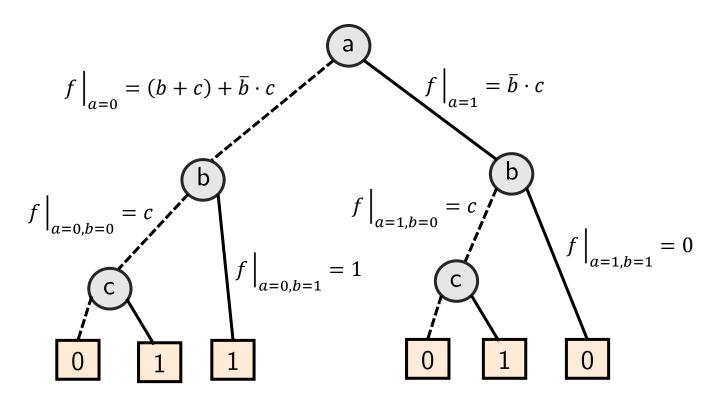

$$f(a,b,c) = \bar{a} \cdot (b+c) + \bar{b} \cdot c$$

Ordering:  $a \rightarrow b \rightarrow c$ 

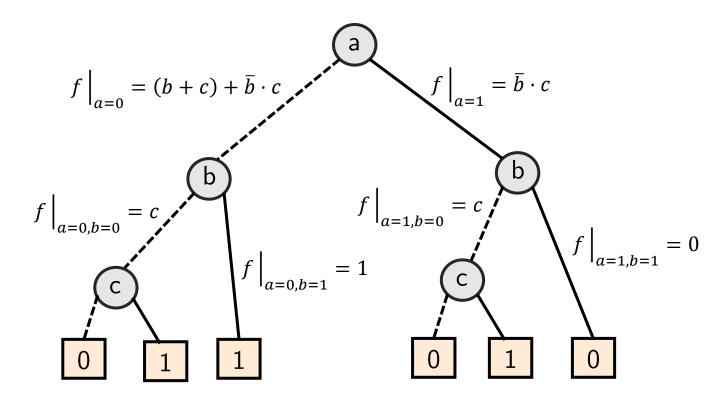

Does variable order matter?

#### Variable Order

- If we fix the ordering of variables, BDDs are called OBBDs (Ordered Binary Decision Diagrams).
- The ordering is essential for the size of a BDD.

$$f = (a \cdot b) + (c \cdot d) + e$$

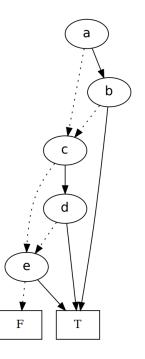

$$a \rightarrow b \rightarrow c \rightarrow d \rightarrow e$$

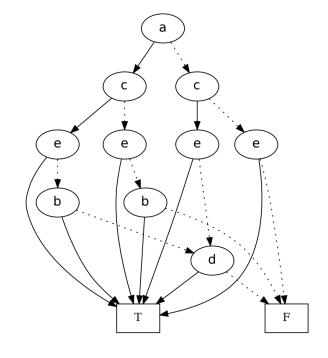

$$a \rightarrow c \rightarrow e \rightarrow b \rightarrow d$$

- **SIMPLIFY**: Given BDD for f, determine simplified BDD for f.
  - Eliminate redundant nodes.
    - Merge equivalent leaves (0 and 1)
    - Merge isomorphic nodes, i.e., nodes that represent the same Boolean function.
  - A BDD that can not be further simplified is called a reduced BDD. A reduced OBDD (also denoted as ROBDD) is a unique representation of a given Boolean function.

- **SIMPLIFY**: Given BDD for f, determine simplified BDD for f.
  - Eliminate redundant nodes.
    - Merge equivalent leaves (0 and 1)
    - Merge isomorphic nodes, i.e., nodes that represent the same Boolean function.
  - A BDD that can not be further simplified is called a reduced BDD. A reduced OBDD (also denoted as ROBDD) is a unique representation of a given Boolean function.

$$f = \bar{a} \cdot (b + c) + \bar{b} \cdot c$$

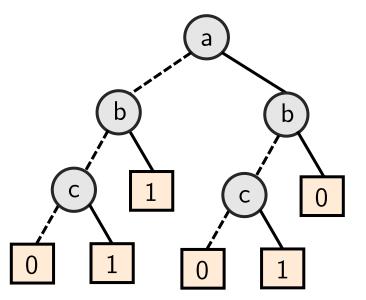

- **SIMPLIFY**: Given BDD for f, determine simplified BDD for f.
  - Eliminate redundant nodes.
    - Merge equivalent leaves (0 and 1)
    - Merge isomorphic nodes, i.e., nodes that represent the same Boolean function.
  - A BDD that can not be further simplified is called a reduced BDD. A reduced OBDD (also denoted as ROBDD) is a unique representation of a given Boolean function.

$$f = \bar{a} \cdot (b+c) + \bar{b} \cdot c$$

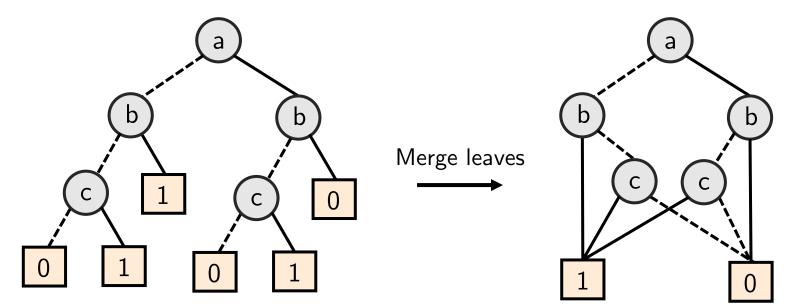

- **SIMPLIFY**: Given BDD for f, determine simplified BDD for f.
  - Eliminate redundant nodes.
    - Merge equivalent leaves (0 and 1)
    - Merge isomorphic nodes, i.e., nodes that represent the same Boolean function.
  - A BDD that can not be further simplified is called a reduced BDD. A reduced OBDD (also denoted as ROBDD) is a unique representation of a given Boolean function.

$$f = \bar{a} \cdot (b+c) + \bar{b} \cdot c$$

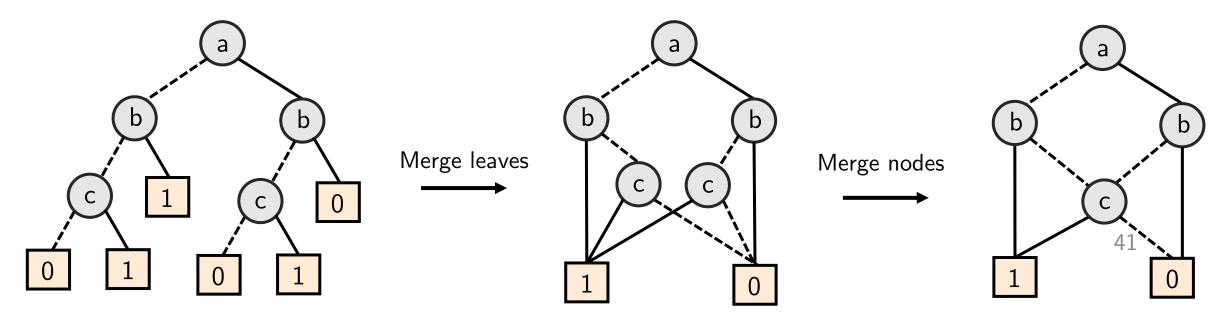

- **RESTRICT**: Given BDD for f, determine BDD for  $f|_{x=k}$ .
  - Delete all edges that represent  $x = \overline{k}$ ;
  - For every pair of edges (a-x, x-b) include a new edge (a-b) and remove the old ones;
  - Remove all nodes that represent x.

- **RESTRICT**: Given BDD for f, determine BDD for  $f|_{x=k}$ .
  - Delete all edges that represent  $x = \bar{k}$ ;
  - For every pair of edges (a-x, x-b) include a new edge (a-b) and remove the old ones;
  - Remove all nodes that represent x.

$$f = \bar{a} \cdot (b+c) + \bar{b} \cdot c$$

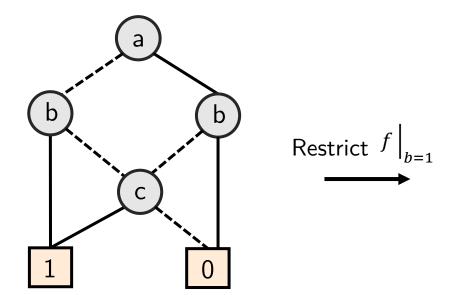

- **RESTRICT**: Given BDD for f, determine BDD for  $f|_{x=k}$ .
  - Delete all edges that represent  $x = \bar{k}$ ;
  - For every pair of edges (a-x, x-b) include a new edge (a-b) and remove the old ones;
  - Remove all nodes that represent x.

$$f = \bar{a} \cdot (b+c) + \bar{b} \cdot c$$

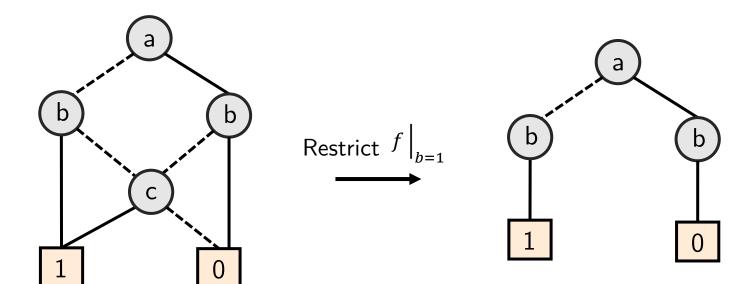

- **RESTRICT**: Given BDD for f, determine BDD for  $f|_{x=k}$ .
  - Delete all edges that represent  $x = \bar{k}$ ;
  - For every pair of edges (a-x, x-b) include a new edge (a-b) and remove the old ones;
  - Remove all nodes that represent x.

$$f = \bar{a} \cdot (b+c) + \bar{b} \cdot c$$

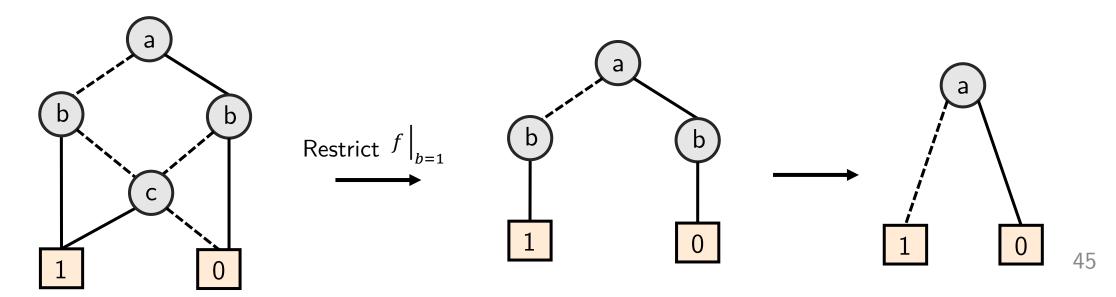

- **APPLY**: Given BDDs for f and g, determine a BDD for  $f \diamond g$  for some operation  $\diamond$ .
  - Combine the two BDDs recursively based on the following relation:

$$f \diamond g = \overline{x} \cdot (f \mid_{x=0} \diamond g \mid_{x=0}) + x \cdot (f \mid_{x=1} \diamond g \mid_{x=1})$$

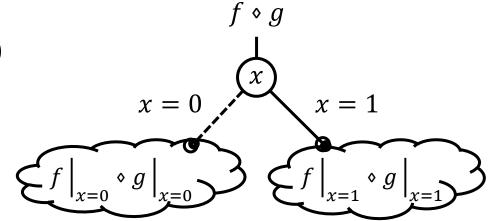

• Boolean functions can be converted to BDDs step by step using **APPLY**.

$$(\exists x:f) \Leftrightarrow (f \mid_{x=0} + f \mid_{x=1})$$

$$(\forall x:f) \Leftrightarrow (f \mid_{x=0} \cdot f \mid_{x=1})$$

$$(\exists x_1, x_2:f) \Leftrightarrow (\exists x_1 (\exists x_2:f))$$

$$(\forall x_1, x_2:f) \Leftrightarrow (\forall x_1 (\forall x_2:f))$$

$$(\exists x : f) \Leftrightarrow (f \mid_{x=0} + f \mid_{x=1})$$
$$(\forall x : f) \Leftrightarrow (f \mid_{x=0} \cdot f \mid_{x=1})$$
$$f(a,b) = \bar{a} \cdot b$$

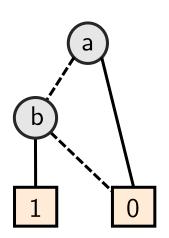

$$(\exists x : f) \Leftrightarrow (f \mid_{x=0} + f \mid_{x=1})$$

$$(\forall x : f) \Leftrightarrow (f \mid_{x=0} \cdot f \mid_{x=1})$$

$$f(a,b) = \bar{a} \cdot b \qquad g(a) = \exists b : f(a,b)$$

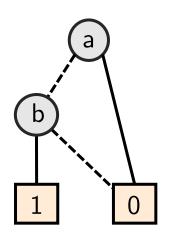

$$(\exists x : f) \Leftrightarrow (f \mid_{x=0} + f \mid_{x=1})$$
$$(\forall x : f) \Leftrightarrow (f \mid_{x=0} \cdot f \mid_{x=1})$$
$$f(a,b) = \bar{a} \cdot b \qquad g(a) = \exists b : f(a,b)$$

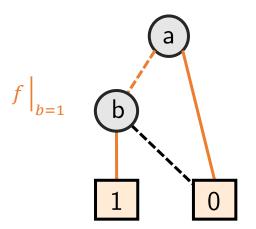

$$(\exists x : f) \Leftrightarrow (f \mid_{x=0} + f \mid_{x=1})$$

$$(\forall x : f) \Leftrightarrow (f \mid_{x=0} \cdot f \mid_{x=1})$$

$$f(a,b) = \bar{a} \cdot b \qquad g(a) = \exists b : f(a,b)$$

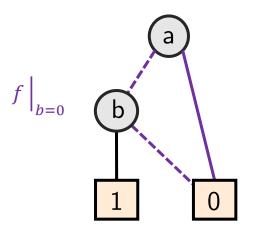

$$(\exists x:f) \Leftrightarrow (f|_{x=0}+f|_{x=1})$$

$$(\forall x:f) \Leftrightarrow (f|_{x=0} \cdot f|_{x=1})$$

$$f(a,b) = \bar{a} \cdot b$$

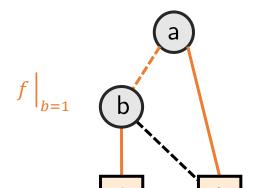

$$g(a) = \exists b : f(a, b)$$
  
=  $\bar{a} \cdot 0 + \bar{a} \cdot 1 = \bar{a}$ 

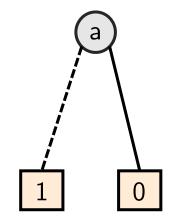

$$(\exists x:f) \quad \Leftrightarrow \quad (f\mid_{x=0} + f\mid_{x=1})$$

$$(\forall x:f) \Leftrightarrow (f|_{x=0} \cdot f|_{x=1})$$

$$f(a,b) = \bar{a} \cdot b$$

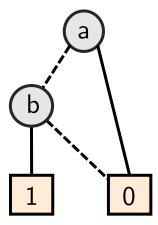

$$g(a) = \exists b : f(a, b)$$
  
=  $\overline{a} \cdot 0 + \overline{a} \cdot 1 = \overline{a}$ 

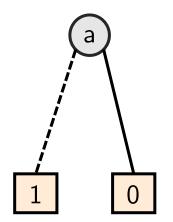

$$h(a) = \forall b : f(a, b)$$

$$(\exists x:f) \Leftrightarrow (f|_{x=0}+f|_{x=1})$$

$$(\forall x:f) \Leftrightarrow (f|_{x=0} \cdot f|_{x=1})$$

$$f(a,b) = \bar{a} \cdot b$$

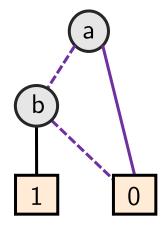

$$g(a) = \exists b : f(a,b)$$
  $h(a) = \forall b : f(a,b)$   
 $= \overline{a} \cdot 0 + \overline{a} \cdot 1 = \overline{a}$   $= \overline{a} \cdot 0 \cdot \overline{a} \cdot 1 = 0$ 

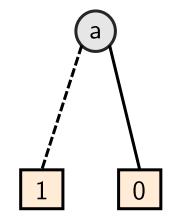

$$h(a) = \forall b : f(a, b)$$
  
=  $\bar{a} \cdot 0 \cdot \bar{a} \cdot 1 = 0$ 

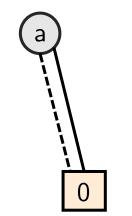

# Comparison using BDDs

- Boolean (combinatorial) circuits: Compare specification and implementation, or compare two implementations.
- Method:
  - Representation of the two systems in ROBDDs, e.g., by applying the **APPLY** operator repeatedly.
  - Compare the structures of the ROBDDs.
- Example:

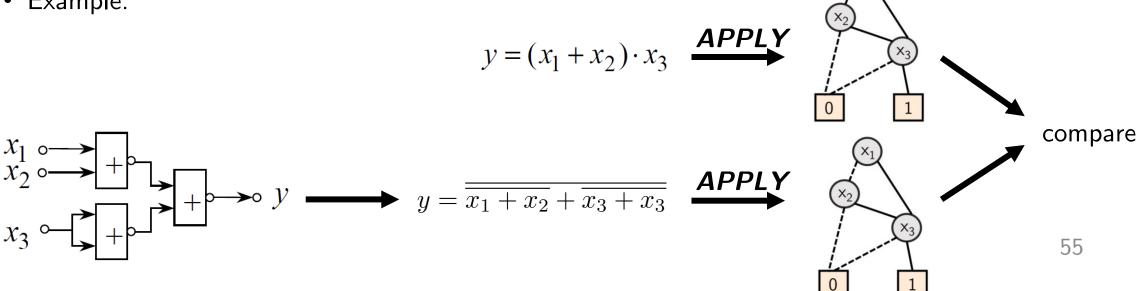

• Representation of a subset  $A \subseteq E$ :

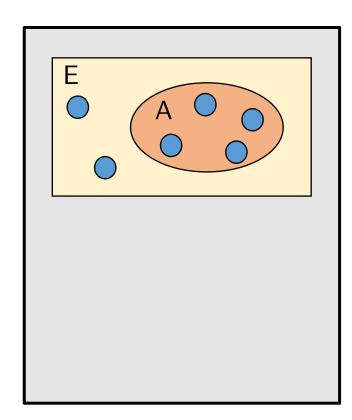

- Representation of a subset  $A \subseteq E$ :
  - Binary encoding  $\sigma(e)$  of all elements  $e \in E$

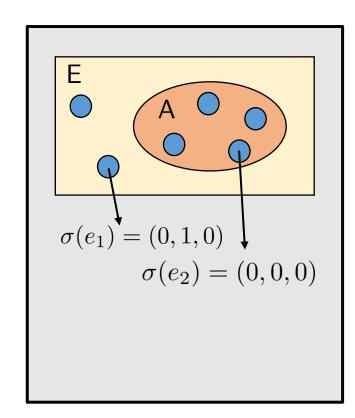

- Representation of a subset  $A \subseteq E$ :
  - Binary encoding  $\sigma(e)$  of all elements  $e \in E$
  - Subset A is represented by  $a \in A \Leftrightarrow \psi_A(\sigma(a))$

characteristic function of subset A

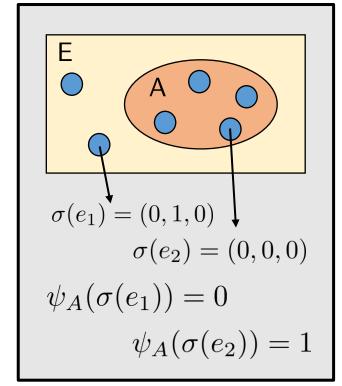

- Representation of a subset  $A \subseteq E$ :
  - Binary encoding  $\sigma(e)$  of all elements  $e \in E$
  - Subset A is represented by  $a \in A \Leftrightarrow \psi_A(\sigma(a))$
  - Stepwise construction of the BDD corresponding to some subsets.

$$c \in A \cap B \quad \Leftrightarrow \quad \psi_A(\sigma(c)) \cdot \psi_B(\sigma(c))$$

$$c \in A \cup B \quad \Leftrightarrow \quad \psi_A(\sigma(c)) + \psi_B(\sigma(c))$$

$$c \in A \setminus B \quad \Leftrightarrow \quad \psi_A(\sigma(c)) \cdot \overline{\psi_B(\sigma(c))}$$

$$c \in E \setminus A \quad \Leftrightarrow \quad \overline{\psi_A(\sigma(c))}$$

characteristic function of subset Asome subsets.

 $\sigma(e_2) = (0,0,0)$ 

 $\sigma(e_1) = (0, 1, 0)$ 

• Example:

$$\forall e \in E : \sigma(e) = (x_1, x_0)$$
 $\sigma(e_0) = (0, 0) \quad \sigma(e_1) = (0, 1) \quad \sigma(e_2) = (1, 0) \quad \sigma(e_3) = (1, 1)$ 
 $\psi_A = x_0 \oplus x_1$ 

$$A =$$
?

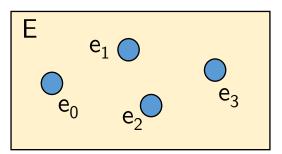

#### • Example:

$$\forall e \in E : \sigma(e) = (x_1, x_0)$$
  
 $\sigma(e_0) = (0, 0) \quad \sigma(e_1) = (0, 1) \quad \sigma(e_2) = (1, 0) \quad \sigma(e_3) = (1, 1)$   
 $\psi_A = x_0 \oplus x_1$ 

$$A = \{e_1, e_2\}$$

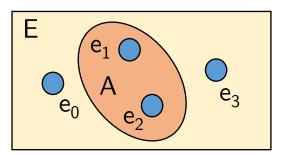

| $\sigma(e)$ | $x_1$ | $x_0$ |
|-------------|-------|-------|
| Zürich      | 0     | 0     |
| Sydney      | 0     | 1     |
| Beijing     | 1     | 0     |
| Paris       | 1     | 1     |

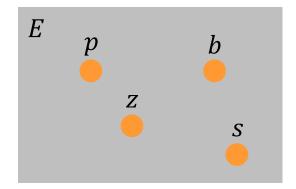

Capitals?  $\psi_A(x_1, x_0) = ?$ 

European cities?  $\psi_B(x_1, x_0) = ?$ 

European capitals?  $\psi_c(x_1, x_0) = ?$ 

| $\sigma(e)$ | $x_1$ | × <sub>0</sub> |
|-------------|-------|----------------|
| Zürich      | 0     | 0              |
| Sydney      | 0     | 1              |
| Beijing     | 1     | 0              |
| Paris       | 1     | 1              |

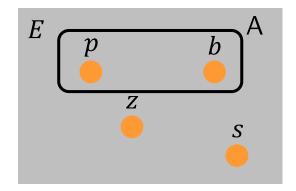

$$\psi_A(x_1, x_0) = ?$$

$$\psi_A(x_1, x_0) = ?$$
  $\psi_A(x_1, x_0) = x_1$ 

$$\psi_B(x_1, x_0) = ?$$

$$\psi_c(x_1, x_0) = ?$$

| $\sigma(e)$ | $x_1$ | × <sub>0</sub> |
|-------------|-------|----------------|
| Zürich      | 0     | 0              |
| Sydney      | 0     | 1              |
| Beijing     | 1     | 0              |
| Paris       | 1     | 1              |

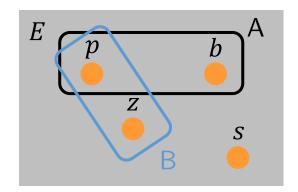

Capitals?

$$\psi_A(x_1, x_0) = ?$$

$$\psi_A(x_1, x_0) = x_1$$

European cities?

$$\psi_B(x_1, x_0) = ?$$

$$\psi_B(x_1, x_0) = \overline{x_0} \cdot \overline{x_1} + x_0 \cdot x_1$$

European capitals?

$$\psi_c(x_1, x_0) = ?$$

| $\sigma(e)$ | $x_1$ | x <sub>0</sub> |
|-------------|-------|----------------|
| Zürich      | 0     | 0              |
| Sydney      | 0     | 1              |
| Beijing     | 1     | 0              |
| Paris       | 1     | 1              |

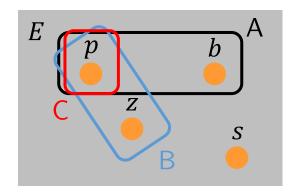

Capitals?

$$\psi_A(x_1, x_0) = ?$$

$$\psi_A(x_1, x_0) = ?$$
  $\psi_A(x_1, x_0) = x_1$ 

European cities?

$$\psi_B(x_1, x_0) = ?$$

$$\psi_B(x_1, x_0) = \overline{x_0} \cdot \overline{x_1} + x_0 \cdot x_1$$

European capitals?

$$\psi_c(x_1, x_0) = ?$$

$$C = A \cap B \quad \psi_c(x_1, x_0) = x_0 \cdot x_1$$

Reminder:

$$c \in A \cap B \quad \Leftrightarrow \quad \psi_A(\sigma(c)) \cdot \psi_B(\sigma(c))$$

65

# Selecting a "good" encoding is both important and difficult

For a state space encoded with *N* bits

Represent up to  $2^N$  states

In previous example

Subset A of all capitals is represented by  $\psi_A = x_1$ 

- No need to iterate through all capitals to verify that some property holds (e.g. "All capitals have a parliament.")
- We can use the (compact) representation of the set.

# Selecting a "good" encoding is both important and difficult

For a state space encoded with *N* bits

Represent up to  $2^N$  states

In previous example

Subset A of all capitals is represented by  $\psi_A = x_1$ 

- No need to iterate through all capitals to verify that some property holds (e.g. "All capitals have a parliament.")
- We can use the (compact) representation of the set.

But...

Selecting a good encoding —Representing state efficiently is difficult in practice.

It is one challenge of ML: How to efficiently encode the inputs?

Efficient state representation

- Set of states as Boolean function
- Binary Decision Diagram representation

Computing reachability

- Leverage efficient state representation
- Explore successor sets of states

Proving properties

- Temporal logic (CTL)
- Encoding as reachability problem

# Sets and Relations using BDDs

- Representation of a relation  $R \subseteq A \times B$ 
  - Binary encoding  $\sigma(a)$ ,  $\sigma(b)$  of all elements  $a \in A$ ,  $b \in B$
  - Representation of *R*

$$(a,b) \in R \Leftrightarrow \psi_R(\sigma(a),\sigma(b))$$
 ———— characteristic function of the relation  $R$ 

# Sets and Relations using BDDs

- Representation of a relation  $R \subseteq A \times B$ 
  - Binary encoding  $\sigma(a)$ ,  $\sigma(b)$  of all elements  $a \in A$ ,  $b \in B$
  - Representation of *R*

$$(a,b) \in R \Leftrightarrow \psi_R(\sigma(a),\sigma(b))$$

characteristic function of the relation R

• Example:

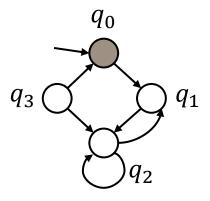

$$\psi_{\delta}(\sigma(q),\sigma(q')) = \psi_{\delta}(q,q')$$

To simplify notation

$$O \rightarrow O$$

describe state transitions return 1 if there is a transition  $q \rightarrow q'$ , 0 otherwise

$$\psi_{\delta}(q_0,q_1)=1 \ \psi_{\delta}(q_0,q_3)=0$$

# Reachability of States

- Problem: Is a state  $q \in Q$  reachable by a sequence of state transitions?
- Method:
  - Represent set of states and the transformation relation as ROBDDs.
  - Use these representations to transform from one set of states to another. Set  $Q_i$  corresponds to the set of states reachable after i transitions.
  - Iterate the transformation until a fixed-point is reached, i.e., until the set of states does not change anymore (steady-state).
- Example:

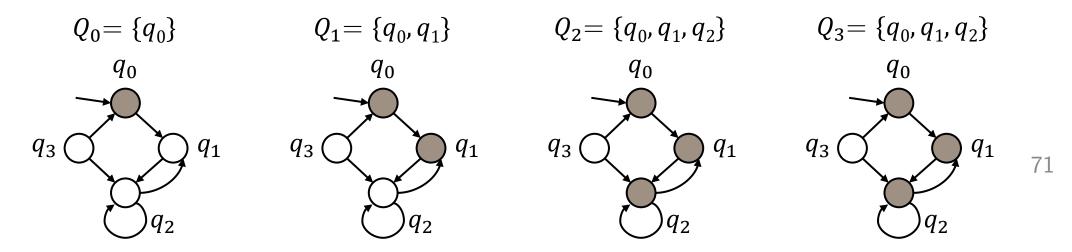

Drawing state-diagrams is not feasible in general.

Drawing state-diagrams is not feasible in general.

- 1. Work with sets of states
- 2. Use characteristic functions to represent sets of states
- 3. Use ROBDDs to encode characteristic functions

- Transformation of sets of states:
  - Determine the set of all direct successor states of a given set of states Q by means of the transformation function  $\delta$ :

Set of successor states: 
$$Q' = Suc(Q, \delta) = \{q' \mid \exists q : \psi_Q(q) \cdot \psi_\delta(q, q')\}$$
Characteristic function of current state set  $Q$ 

Transition function  $q \to q'$ 

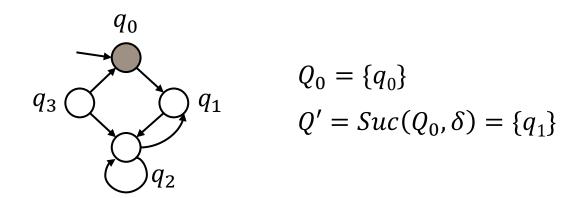

- Transformation of sets of states:
  - Determine the set of all direct successor states of a given set of states Q by means of the transformation function  $\delta$ :

Set of successor states: 
$$Q' = Suc(Q, \delta) = \{q' \mid \exists q : \psi_Q(q) \cdot \psi_\delta(q, q')\}$$
 Characteristic function of current state set  $Q$  Transition function  $q \to q'$ 

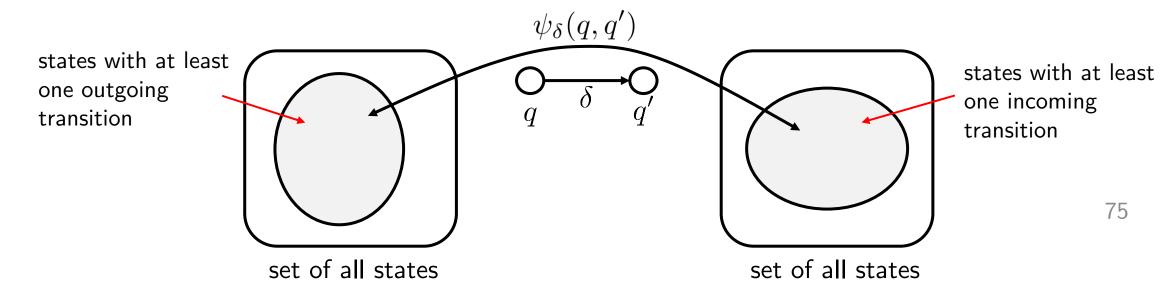

- Transformation of sets of states:
  - Determine the set of all direct successor states of a given set of states Q by means of the transformation function  $\delta$ :

Set of successor states:  $Q' = Suc(Q, \delta) = \{q' \mid \exists q : \psi_Q(q) \cdot \psi_\delta(q, q')\}$  Characteristic function of current state set Q

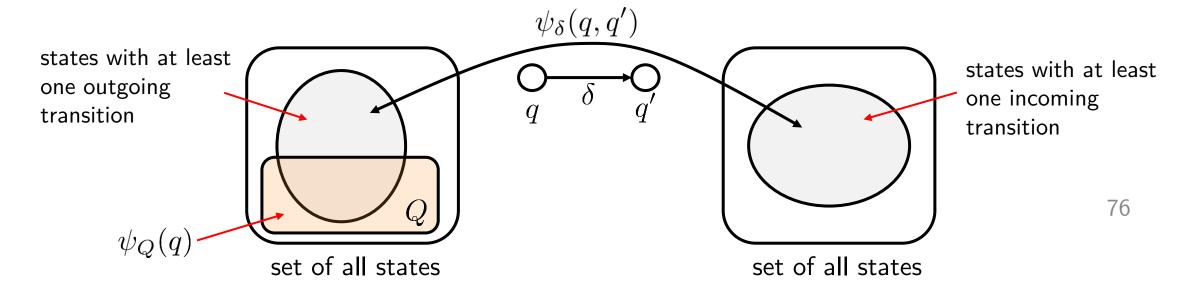

- Transformation of sets of states:
  - Determine the set of all direct successor states of a given set of states Q by means of the transformation function  $\delta$ :

Set of successor states: 
$$Q' = Suc(Q, \delta) = \{q' \mid \exists q : \psi_Q(q) \cdot \psi_\delta(q, q')\}$$
 Characteristic function of current state set  $Q$  Transition function  $q \to q'$ 

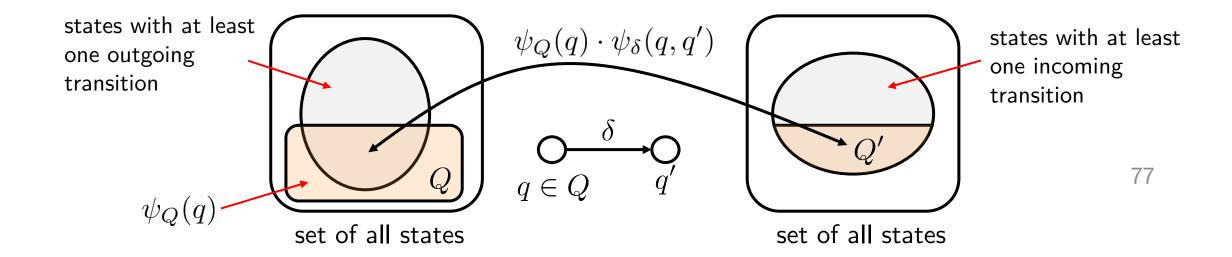

- Transformation of sets of states:
  - Determine the set of all direct successor states of a given set of states Q by means of the transformation function  $\delta$ :

Set of successor states: 
$$Q' = Suc(Q, \delta) = \{q' \mid \exists q: \psi_Q(q) \cdot \psi_\delta(q, q')\}$$
 Efficient to compute with ROBDDs

$$h(q, q') = \psi_Q(q) \cdot \psi_{\delta}(q, q')$$
  
$$\psi_{Q'}(q') = (\exists q : h(q, q'))$$

From BDDs and quantifiers:

$$\exists x : f = f \Big|_{x=0} + f \Big|_{x=1}$$

- Fixed-point iteration
  - Start with the initial state, then determine the set of states that can be reached in one or more steps.

$$Q_0 = \{q_0\}$$
 
$$Q_{i+1} = Q_i \cup Suc(Q_i, \delta) \qquad \text{until } Q_{i+1} = Q_i$$
 
$$\psi_{Q_{i+1}}(q') = \psi_{Q_i}(q') + \left(\exists q: \psi_{Q_i}(q) \cdot \psi_{\delta}(q, q')\right)$$
 
$$q' \text{ is already in } Q_i \qquad \text{There is a state } q \text{ in } Q_i \text{ with transition } q \to q'$$

 $q_0$   $q_3$   $q_1$   $q_2$ 

Characteristic function of

next set of reached states

$$Q_0 = \{q_0\}$$
  
 $Q' = Suc(Q_0, \delta) = \{q_1\}$   
 $Q_1 = Q_0 \cup Suc(Q_0, \delta) = \{q_0, q_1\}$ 

Reminder:

$$c \in A \cup B \quad \Leftrightarrow \quad \psi_A(\sigma(c)) + \psi_B(\sigma(c))$$

79

Fixed-point iteration

Characteristic function of

next set of reached states

Start with the initial state, then determine the set of states that can be reached in one or more steps.

$$Q_0 = \{q_0\}$$
 
$$Q_{i+1} = Q_i \cup Suc(Q_i, \delta) \qquad \text{until } Q_{i+1} = Q_i$$
 
$$\psi_{Q_{i+1}}(q') = \psi_{Q_i}(q') + \left(\exists q: \psi_{Q_i}(q) \cdot \psi_{\delta}(q, q')\right)$$
 
$$q' \text{ is already in } Q_i \qquad \text{There is a state } q \text{ in } Q_i \text{ with transition } q \to q'$$

- Due to the finite number of states, the fixed-point exists and is reached in a finite number of steps (at most the diameter of the state diagram).
- Determine whether the fixed-point is reached or not can be done by comparing the ROBDDs of the current set of reachable states.

| $\sigma(q)$ | x |
|-------------|---|
| $q_0$       | 0 |
| $q_1$       | 1 |

State encoding

$$(x) = \sigma(q)$$

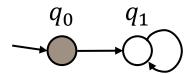

Transition relation encoding  $\psi_{\delta}(q,q')$ :

As a Boolean function 
$$\psi_{\delta}(q,q')=x'$$

Compute reachable states:

$$\psi_{Q_{i+1}}(q') = \psi_{Q_i}(q') + \underbrace{(\exists q: \psi_{Q_i}(q) \cdot \psi_{\delta}(q, q'))}_{}$$

q' is already in  $Q_i$  There is a state q in  $Q_i$  with transition  $q \to q'$ 

| $\sigma(q)$ | x |
|-------------|---|
| $q_0$       | 0 |
| $q_1$       | 1 |

Transition relation encoding  $\psi_{\delta}(q,q')$ :

As a Boolean function  $\psi_{\delta}(q,q')=x'$ 

| q | q  |        |                       |
|---|----|--------|-----------------------|
| X | x' | $\psi$ |                       |
| 0 | 0  | 0      | $q_0 \rightarrow q_0$ |
| 0 | 1  | 1      | $q_0 \rightarrow q_1$ |
| 1 | 0  | 0      | $q_1 \rightarrow q_0$ |
| 1 | 1  | 1      | $q_1 \rightarrow q_1$ |
|   |    |        |                       |

State encoding

$$(x) = \sigma(q)$$

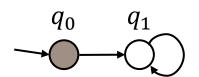

$$Q_0 = \{q_0\}$$

$$\psi_{Q_{i+1}}(q') = \psi_{Q_i}(q') + \underbrace{(\exists q: \psi_{Q_i}(q) \cdot \psi_{\delta}(q, q'))}_{q' \text{ is already in } Q_i} + \underbrace{(\exists q: \psi_{Q_i}(q) \cdot \psi_{\delta}(q, q'))}_{q' \text{ There is a state } q \text{ in } Q_i \text{ with transition } q \to q'$$

$$\psi_{Q_0}(q) = \bar{x}$$

| $\sigma(q)$ | X |
|-------------|---|
| $q_0$       | 0 |
| $q_1$       | 1 |

State encoding

$$(x) = \sigma(q)$$

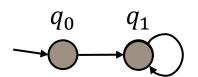

$$Q_0 = \{q_0\}$$

$$Q_1 = Q_0 \cup \{q_1\}$$
  
=  $\{q_0, q_1\}$ 

Transition relation encoding  $\psi_{\delta}(q,q')$ :

As a Boolean function 
$$\psi_{\delta}(q,q')=x'$$

Compute reachable states:

$$\psi_{Q_{i+1}}(q') = \psi_{Q_i}(q') + \left(\exists q : \psi_{Q_i}(q) \cdot \psi_{\delta}(q, q')\right)$$

q' is already in  $Q_i$  There is a state q in  $Q_i$  with transition  $q \to q'$ 

$$\psi_{Q_0}(q) = \overline{x} \qquad \psi_{Q_0}(q') = \overline{x'}$$

$$\psi_{Q_1}(q') = \overline{x'} + (\exists q : \overline{x} \cdot x')$$

$$= \overline{x'} + x' = 1$$

From BDDs and quantifiers:

$$\exists q: f \to \exists x: f = f \Big|_{x=0} + f \Big|_{x=1}$$

$$f = \bar{x} \cdot x'$$

$$f \Big|_{x=1} = 0 \cdot x' = 0$$

$$f|_{x=0} = 1 \cdot x' = x'$$

$$\exists x : f = x'$$

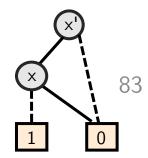

| $\sigma(q)$ | x |
|-------------|---|
| $q_0$       | 0 |
| $q_1$       | 1 |

State encoding

$$(x) = \sigma(q)$$

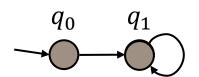

$$Q_0 = \{q_0\}$$

$$Q_1 = Q_0 \cup \{q_1\}$$
  
=  $\{q_0, q_1\}$ 

$$Q_2 = Q_1 \cup \{q_1\}$$
  
=  $\{q_0, q_1\}$ 

Transition relation encoding  $\psi_{\delta}(q,q')$ :

As a Boolean function  $\psi_{\delta}(q,q')=x'$ 

| q | q' |        |                       |
|---|----|--------|-----------------------|
| x | x' | $\psi$ |                       |
| 0 | 0  | 0      | $q_0 \rightarrow q_0$ |
| 0 | 1  | 1      | $q_0 \to q_1$         |
| 1 | 0  | 0      | $q_1 \rightarrow q_0$ |
| 1 | 1  | 1      | $q_1 \rightarrow q_1$ |

Compute reachable states:

$$\psi_{Q_{i+1}}(q') = \psi_{Q_i}(q') + \left(\exists q : \psi_{Q_i}(q) \cdot \psi_{\delta}(q, q')\right)$$

q' is already in  $Q_i$  There is a state q in  $Q_i$  with transition q o q'

$$\psi_{Q_0}(q) = \bar{x}$$

$$\psi_{Q_1}(q') = \bar{x'} + (\exists q : \bar{x} \cdot x')$$

$$= \bar{x'} + x' = 1$$

 $\psi_{O_2}(q') = 1 + (\exists q : 1 \cdot x') = 1 + x' = 1$ 

$$\exists q: f \to \exists x: f = f \Big|_{x=0} + f \Big|_{x=1}$$

$$f = 1 \cdot x' = x'$$

$$f \Big|_{x=1} = x'$$

$$f|_{x=0} = x'$$

$$\exists x: f = x'$$

From BDDs and quantifiers:

| $\sigma(q)$ | $x_1$ | $x_0$ |
|-------------|-------|-------|
| $q_0$       | 0     | 0     |
| $q_1$       | 0     | 1     |
| $q_2$       | 1     | 0     |
| $q_3$       | 1     | 1     |

State encoding

$$(x_1, x_0) = \sigma(q)$$

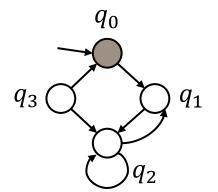

| $\sigma(q)$ | $x_1$ | $x_0$ |
|-------------|-------|-------|
| $q_0$       | 0     | 0     |
| $q_1$       | 0     | 1     |
| $q_2$       | 1     | 0     |
| $q_3$       | 1     | 1     |

State encoding  $(x_1, x_0) = \sigma(q)$ 

Transition relation encoding  $\psi_{\delta}(q,q')$ :

As a Boolean function

$$\psi_{\delta}(q,q') = \overline{x_0'} \cdot (x_0 \cdot (x_1 + x_1') + x_1 \cdot x_1') + \overline{x_0} \cdot x_0' \cdot \overline{x_1'}$$

entries where  $\psi_{\delta}(q,q')=1$  only

| $x_1$ | $x_0$ | $x_1$ | x <sub>0</sub> ' |                       |
|-------|-------|-------|------------------|-----------------------|
| 0     | 0     | 0     | 1                | $q_0 \rightarrow q_1$ |
| 0     | 1     | 1     | 0                | $q_1 \rightarrow q_2$ |
| 1     | 0     | 0     | 1                | $q_2 \rightarrow q_1$ |
| 1     | 0     | 1     | 0                | $q_2 \rightarrow q_2$ |
| 1     | 1     | 1     | 0                | $q_3 \rightarrow q_2$ |
| 1     | 1     | 0     | 0                | $q_3 \rightarrow q_0$ |

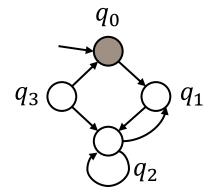

| $\sigma(q)$ | $x_1$ | $x_0$ |
|-------------|-------|-------|
| $q_0$       | 0     | 0     |
| $q_1$       | 0     | 1     |
| $q_2$       | 1     | 0     |
| $q_3$       | 1     | 1     |

State encoding  $(x_1, x_0) = \sigma(q)$ 

Transition relation encoding  $\psi_{\delta}(q,q')$ :

As a Boolean function

$$\psi_{\delta}(q,q') = \overline{x_0'} \cdot (x_0 \cdot (x_1 + x_1') + x_1 \cdot x_1') + \overline{x_0} \cdot x_0' \cdot \overline{x_1'}$$

$$\psi_{Q_{i+1}}(q') = \psi_{Q_i}(q') + (\exists q : \psi_{Q_i}(q) \cdot \psi_{\delta}(q, q'))$$

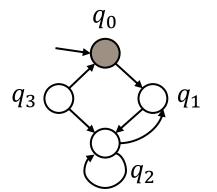

| $\sigma(q)$ | $x_1$ | $x_0$ |
|-------------|-------|-------|
| $q_0$       | 0     | 0     |
| $q_1$       | 0     | 1     |
| $q_2$       | 1     | 0     |
| $q_3$       | 1     | 1     |

State encoding  $(x_1, x_0) = \sigma(q)$ 

$$Q_0 = \{q_0\}$$

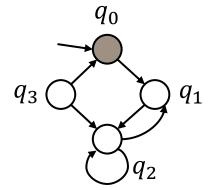

Transition relation encoding  $\psi_{\delta}(q,q')$ :

As a Boolean function

$$\psi_{\delta}(q,q') = \overline{x_0'} \cdot (x_0 \cdot (x_1 + x_1') + x_1 \cdot x_1') + \overline{x_0} \cdot x_0' \cdot \overline{x_1'}$$

$$\psi_{Q_{i+1}}(q') = \psi_{Q_i}(q') + (\exists q : \psi_{Q_i}(q) \cdot \psi_{\delta}(q, q'))$$

$$\psi_{Q_0}(q) = \overline{x_1} \cdot \overline{x_0}$$

| $\sigma(q)$ | $x_1$ | $x_0$ |
|-------------|-------|-------|
| $q_0$       | 0     | 0     |
| $q_1$       | 0     | 1     |
| $q_2$       | 1     | 0     |
| $q_3$       | 1     | 1     |

State encoding  $(x_1, x_0) = \sigma(q)$ 

$$Q_{1} = Q_{0} \cup \{q_{1}\}$$

$$= \{q_{0}, q_{1}\}$$

$$q_{0}$$

$$q_{3}$$

$$q_{1}$$

Transition relation encoding  $\psi_{\delta}(q,q')$ :

As a Boolean function

$$\psi_{\delta}(q,q') = \overline{x_0'} \cdot (x_0 \cdot (x_1 + x_1') + x_1 \cdot x_1') + \overline{x_0} \cdot x_0' \cdot \overline{x_1'}$$

$$\psi_{Q_{i+1}}(q') = \psi_{Q_i}(q') + (\exists q : \psi_{Q_i}(q) \cdot \psi_{\delta}(q, q'))$$

$$\psi_{Q_0}(q) = \overline{x_1} \cdot \overline{x_0}$$

$$\psi_{Q_1}(q') = \overline{x_1'} \cdot \overline{x_0'} + (\exists q : \overline{x_1} \cdot \overline{x_0} \cdot \psi_{\delta}(q, q'))$$

| $\sigma(q)$ | $x_1$ | $x_0$ |
|-------------|-------|-------|
| $q_0$       | 0     | 0     |
| $q_1$       | 0     | 1     |
| $q_2$       | 1     | 0     |
| $q_3$       | 1     | 1     |

State encoding  $(x_1, x_0) = \sigma(q)$ 

$$Q_{1} = Q_{0} \cup \{q_{1}\}$$
 $= \{q_{0}, q_{1}\}$ 
 $q_{0}$ 
 $q_{3}$ 
 $q_{2}$ 

Transition relation encoding  $\psi_{\delta}(q,q')$ :

As a Boolean function

$$\psi_{\delta}(q,q') = \overline{x_0'} \cdot (x_0 \cdot (x_1 + x_1') + x_1 \cdot x_1') + \overline{x_0} \cdot x_0' \cdot \overline{x_1'}$$

Compute reachable states:

$$\psi_{Q_{i+1}}(q') = \psi_{Q_i}(q') + (\exists q : \psi_{Q_i}(q) \cdot \psi_{\delta}(q, q'))$$

$$\psi_{Q_0}(q) = \overline{x_1} \cdot \overline{x_0}$$

$$\psi_{Q_1}(q') = \overline{x_1'} \cdot \overline{x_0'} + (\exists q : \overline{x_1} \cdot \overline{x_0} \cdot \psi_{\delta}(q, q'))$$

$$q_0: x_0 = 0, x_1 = 0$$

$$= \overline{x_1'} \cdot \overline{x_0'} + \overline{x_1'} \cdot x_0' = \overline{x_1'}$$

From BDDs and quantifiers:

$$\exists x : f = f \Big|_{x=0} + f \Big|_{x=1}$$

The only non-zero term is for  $x_0=0$ ,  $x_1=0$  (see next slide)

# Reachability of States: Example 2 (BDD Calculation)

$$\psi_{Q_{i+1}}(q') = \psi_{Q_i}(q') + (\exists q : \psi_{Q_i}(q) \cdot \psi_{\delta}(q, q'))$$

$$\psi_{Q_0}(q) = \overline{x_1} \cdot \overline{x_0}$$

$$\mathsf{Eq_1:} \ \psi_{Q_1}(q') = \overline{x_1'} \cdot \overline{x_0'} + \left(\exists q : \overline{x_1} \cdot \overline{x_0} \cdot \psi_{\delta}(q, q')\right)$$

$$\exists q : f \to \exists x_1 \exists x_0 : f$$

#### From BDDs and quantifiers:

$$(\exists x_1, x_2 : f) \Leftrightarrow (\exists x_1 (\exists x_2 : f))$$
$$\exists x : f = f \Big|_{x=0} + f \Big|_{x=1}$$

$$\exists x_0 : f \qquad f \Big|_{x_0 = 1} = \overline{x_1} \cdot 0 \cdot (\overline{x_0'} \cdot (1 \cdot (x_1 + x_1') + x_1 \cdot x_1') + 0 \cdot x_0' \cdot \overline{x_1'}) = 0$$

$$f|_{x_0 = 0} = \overline{x_1} \cdot 1 \cdot (\overline{x_0'} \cdot (0 \cdot (x_1 + x_1') + x_1 \cdot x_1') + 1 \cdot x_0' \cdot \overline{x_1'}) = \overline{x_1} \cdot (\overline{x_0'} \cdot (x_1 \cdot x_1') + x_0' \cdot \overline{x_1'})$$

$$\exists x_1 : f \Big|_{x_0 = 0} \qquad f|_{x_0 = 0, x_1 = 1} = 0 \cdot (\overline{x_0'} \cdot (1 \cdot x_1') + x_0' \cdot \overline{x_1'}) = 0$$
$$f|_{x_0 = 0, x_1 = 0} = 1 \cdot (\overline{x_0'} \cdot (0 \cdot x_1') + x_0' \cdot \overline{x_1'}) = x_0' \cdot \overline{x_1'}$$

$$\exists x_1 \exists x_0 : f = x'_0 \cdot \overline{x_1}'$$
 Plug into Eq<sub>1</sub> to compute  $\psi_{Q_1}(q')$ 

| $\sigma(q)$ | $x_1$ | $x_0$ |
|-------------|-------|-------|
| $q_0$       | 0     | 0     |
| $q_1$       | 0     | 1     |
| $q_2$       | 1     | 0     |
| $q_3$       | 1     | 1     |

State encoding  $(x_1, x_0) = \sigma(q)$ 

$$Q_2 = Q_1 \cup \{q_1, q_2\}$$
  
= \{q\_0, q\_1, q\_2\}

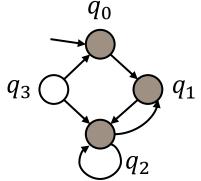

Transition relation encoding  $\psi_{\delta}(q,q')$ :

As a Boolean function

$$\psi_{\delta}(q,q') = \overline{x_0'} \cdot (x_0 \cdot (x_1 + x_1') + x_1 \cdot x_1') + \overline{x_0} \cdot x_0' \cdot \overline{x_1'}$$

$$\psi_{Q_{i+1}}(q') = \psi_{Q_i}(q') + (\exists q : \psi_{Q_i}(q) \cdot \psi_{\delta}(q, q'))$$

$$\psi_{Q_1}(q') = \overline{x_1'}$$

$$\psi_{Q_2}(q') = \overline{x_1'} + (\exists q : \overline{x_1} \cdot \psi_{\delta}(q, q'))$$

| $\sigma(q)$ | $x_1$ | $x_0$ |
|-------------|-------|-------|
| $q_0$       | 0     | 0     |
| $q_1$       | 0     | 1     |
| $q_2$       | 1     | 0     |
| $q_3$       | 1     | 1     |

State encoding  $(x_1, x_0) = \sigma(q)$ 

$$Q_2 = Q_1 \cup \{q_1, q_2\}$$
  
= \{q\_0, q\_1, q\_2\}

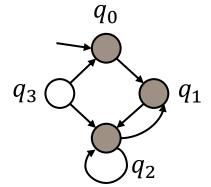

Transition relation encoding  $\psi_{\delta}(q,q')$ :

As a Boolean function

$$\psi_{\delta}(q,q') = \overline{x_0'} \cdot (x_0 \cdot (x_1 + x_1') + x_1 \cdot x_1') + \overline{x_0} \cdot x_0' \cdot \overline{x_1'}$$

$$\psi_{Q_{i+1}}(q') = \psi_{Q_i}(q') + (\exists q : \psi_{Q_i}(q) \cdot \psi_{\delta}(q, q'))$$

$$\psi_{Q_{1}}(q') = \overline{x'_{1}}$$

$$\psi_{Q_{2}}(q') = \overline{x'_{1}} + (\exists q : \overline{x_{1}} \cdot \psi_{\delta}(q, q'))$$

$$q_{0}: x_{0} = 0, x_{1} = 0$$

$$q_{1}: x_{0} = 1, x_{1} = 0$$

$$= \overline{x'_{1}} + \overline{x'_{1}} \cdot x'_{0} + \overline{x'_{1}} \cdot \overline{x'_{0}} = \overline{x'_{1}} + \overline{x'_{0}}$$

| $\sigma(q)$ | $x_1$ | $x_0$ |
|-------------|-------|-------|
| $q_0$       | 0     | 0     |
| $q_1$       | 0     | 1     |
| $q_2$       | 1     | 0     |
| $q_3$       | 1     | 1     |

State encoding  $(x_1, x_0) = \sigma(q)$ 

$$Q_3 = Q_2 \cup \{q_1, q_2\}$$
  
= \{q\_0, q\_1, q\_2\}

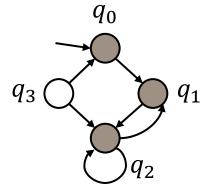

Transition relation encoding  $\psi_{\delta}(q,q')$ :

As a Boolean function

$$\psi_{\delta}(q,q') = \overline{x_0'} \cdot (x_0 \cdot (x_1 + x_1') + x_1 \cdot x_1') + \overline{x_0} \cdot x_0' \cdot \overline{x_1'}$$

$$\psi_{Q_{i+1}}(q') = \psi_{Q_i}(q') + (\exists q : \psi_{Q_i}(q) \cdot \psi_{\delta}(q, q'))$$

$$\psi_{Q_{2}}(q') = \overline{x'_{1}} + \overline{x'_{0}}$$

$$\psi_{Q_{3}}(q') = \overline{x'_{1}} + \overline{x'_{0}} + (\exists q : (\overline{x_{1}} + \overline{x_{0}}) \cdot \psi_{\delta}(q, q'))$$

$$= \overline{x'_{1}} + \overline{x'_{0}} + \overline{x'_{1}} + \overline{x'_{0}} = \overline{x'_{1}} + \overline{x'_{0}}$$

#### It's always a reachability problem

Or rather

The goal is to transform the problem at hand to encode it as a reachability problem.

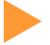

Because these can be solved very efficiently

- 1. Work with sets of states
- 2. Use characteristic functions to represent sets of states
- 3. Use ROBDDs to encode characteristic functions

#### It's always a reachability problem

Or rather

The goal is to transform the problem at hand to encode it as a reachability problem.

- Because these can be solved very efficiently
  - 1. Work with sets of states
  - 2. Use characteristic functions to represent sets of states
  - 3. Use ROBDDs to encode characteristic functions
- Comparison of finite automata
  - 1. Compute the set of jointly reachable states
  - 2. Compare the output values of two finite automata
  - **3.** ...

# Your turn to practice! after the break

- 1. Familiarise yourself with the equivalence "set of states" ≡ "characteristic functions"
- 2. Express system properties using characteristic functions
- 3. Draw and simplify BDDs to compare a specification and an implementation

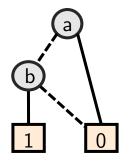

Efficient state representation

- Set of states as Boolean function
- Binary Decision Diagram representation

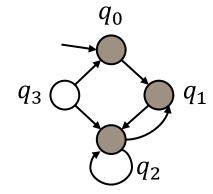

Computing reachability

- Leverage efficient state representation
- Explore successor sets of states

Next week

Proving properties

- Temporal logic (CTL)
- Encoding as reachability problem

### Any feedback?

#### Please fill out this short (anonymous) form!

The form will be available throughout the lecture—feel free to provide feedback at any point.

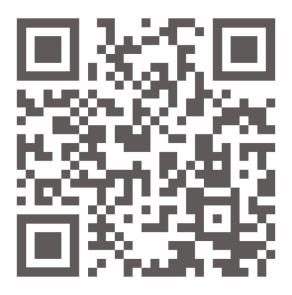

https://forms.gle/7VUaidEVreS9uswa9

Thanks for your attention and see you next week!

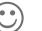